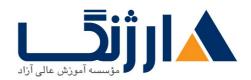

# دوره ۷.۰ vRealize وی ام ویر | VMware vRealize Automation: Install, Configure, Manage

شرح مختصر

یادگیری نحوه نصب، پیکربندی و مدیریت پلتفرم VMware vRealize Automation

مروری بر دوره

مروری بر دوره

شما در این دوره چگونگی نصب و راهاندازی، پیکربندی و اداره کردن پلتفرم Catalog services) که حاوی ماشینهای مجازی از self-service provisioning و نحوه ایجاد کاتالوگ خدماتی (catalog services) که حاوی ماشینهای مجازی از پیش تعریف شده، کامپوننت های نرمافزاری و شبکههای on-demand VMware NSX هستند را خواهید آموخت. این دوره همچنین به شما کمک خواهد نمود تا به مزایا و مفاهیم مربوط به automation (خودکارسازی) به عنوانی یک کامپوننت از (software-defined data center (SDDC)

## آنچه در این دوره خواهید آموخت

آنچه خواهید آموخت

- آشنایی با معماری vRealize Automation و موارد استفاده از آن
  - نصب و پیکربندی vRealize Automation
- مدیریت واحد vRealize Automation بر روی VMware و VMware و third-party virtual، cloud و third-party
   زیرساختهای فیزیکی
  - پیکربندی و مدیریت catalog ها و blueprint ها
- پیکربندی و مدیریت گروههای کاری و عمل reservations برای منابع محاسباتی (compute resources)

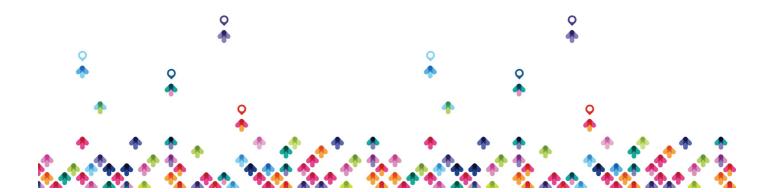

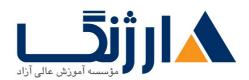

بر روی VMware، Microsoft، Amazon و سایر پلتفرمها

- استفاده از پرتال self-service برای درخواست و مدیریت ماشینها درون accordance به همراه Automation approval و سیاستهای نظارتی حاکم
  - توسعهپذیری و گردش کار درون vRealize Automation
    - مدیریت و نظارت بر ماشینها و بازیابی منابع

سرفصل ها (حضوری)

سرفصل ها

#### \. Course Introduction

- Introductions and course logistics
- Course objectives

#### Y. vRealize Automation Overview and Architecture

- Software-defined data center
- The purpose of vRealize Automation
- The concepts of vRealize Automation administration and self-service provisioning
- Where vRealize Automation fits in the VMware product line
- Cases for vRealize Automation
- Components of a vRealize Automation simple deployment
- Components of a vRealize Automation enterprise deployment
- Component design options for vRealize Automation
- How vRealize Automation integrates with other VMware products

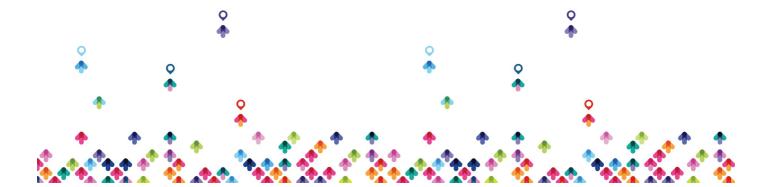

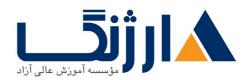

#### **T. Authentication, Fabric, and Tenants**

- Management in vRealize Automation
- Authentication methods available in vRealize Automation
- Appropriate roles for specific tasks in vRealize Automation
- Create tenants
- Multitenant leading practices
- Relationships between vRealize Automation entities
- Configure vRealize Automation endpoints
- How vRealize Automation discovers compute resources
- Fabric groups, business groups, and reservations
- Create and manage reservations for compute resources

## f. Converged Blueprints and Catalog Management

- Blueprints
- The process and options for configuring a blueprint
- Create a blueprint with a single virtual machine
- Create a blueprint with multiple virtual machines
- Role of the service catalog
- Catalog items
- Use entitlements to manage catalog items

## **a.** Consuming Catalog Services

- Request a single-machine service
- Monitor the service provisioning status
- Reconfigure a provisioned machine

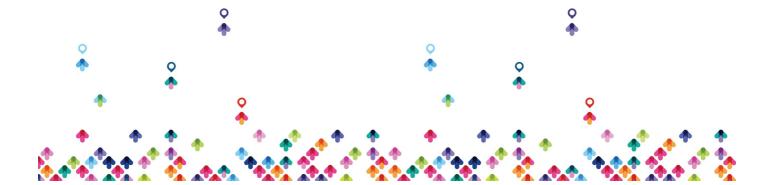

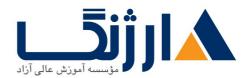

- Manage snapshots
- · Roles involved in creating approval policies
- Approval policy level
- Approval phases
- Create and apply approval policies for catalog items
- Use custom properties to modify the provisioning process
- Use property groups to group sets of custom properties
- Use the property dictionary to modify the provisioning process

## **9. Integrating VMware NSX**

- VMware NSX capabilities
- The VMware NSX components that vRealize Automation uses
- The benefits of VMware NSX integration with vRealize Automation
- Integrate vRealize Automation and VMware NSX
- Use VMware NSX elements in vRealize Automation blueprints

## **Y. Application Authoring**

- The lifecycle of a vRealize Automation Application deployment
- Author an application blueprint
- Deploy an application blueprint from the service catalog

## A. Monitoring and Reclamation

- Monitor resource use
- Reclaim resources
- Manage machine leases

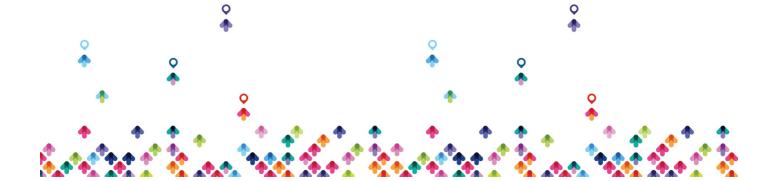

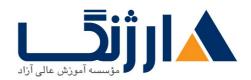

Monitor system events

## 9. vRealize Automation Extensibility

- The vRealize Automation extensibility tools
- The vRealize Automation extensibility use cases
- Use vRealize CloudClient to export a blueprint
- Use vRealize Orchestrator
- Use vRealize Orchestrator plug-ins for external integration
- Anything-as-a-service (XaaS) components
- Create an XaaS blueprint
- How the event broker service enhances extensibility
- The appropriate subscription types and options for a subscription
- The two event broker event types
- The three event broker phases
- Master workflow
- Necessary requirements for passing custom properties to workflows
- How the event broker helps with second-day operations

#### v. vRealize Automation Installation

- vRealize Automation installation prerequisites
- vRealize Automation installation procedure
- Perform a vRealize Automation appliance deployment
- Configure the vRealize Automation appliance

مخاطبان دوره

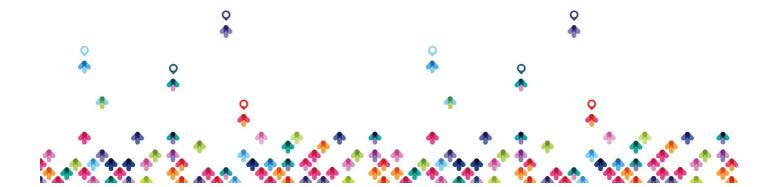

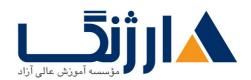

#### مخاطبان دوره

- ادمین های سیستم دارای سابقه کاری
- VMware کنندگان سیستم ( VMware) که وظیفه طراحی و پیادهسازی راهکارهای system integratorsیکپارچه کنندگان سیستم ( Horizon)

## پیش نیاز ها

پیش نیازها

افراد شرکتکننده در این دوره میبایست از پیش قادر به انجام امور زیر بدون نیاز به هیچگونه راهنما و دستیاری باشند:

- نصب و پیکربندی VMware ESX/VMware ESXi
  - نصب VMware vCenter Server
- ایجاد object های vCenter Server همانند دیتاسنترها و فولدرها
- ایجاد و مدیریت role های vCenter Server و مجوزها (permissions)
  - ایجاد و اصلاح یک سوئیچ استاندارد
  - ایجاد و اصلاح یک سوئیچ توزیع یافته ( distributed switch )
- اتصال یک ESX/ESXi host به NAS، iSCSI به ESX/ESXi host اتصال یک
  - ایجاد یک VMware vSphere VMFS datastore
  - $\mathsf{ESX}/\mathsf{ESXi}$  host بر روی یک VMware vSphere vMotion فعال سازی
    - استفاده از wizard یا یک قالب بهمنظور ایجاد یک ماشین مجازی
      - اصلاح و تغییر سختافزار ماشینهای مجازی
      - کردن یک ماشین مجازی بهوسیله vSphere vMotion
    - یک ماشین مجازی بهوسیله VMware vSphere Storage vMotion
- پیکربندی و مدیریت یک VMware Distributed Resource Scheduler (DRS) با استفاده از resource pool
  - پیکربندی و مدیریت یک VMware vSphere High Availability cluster

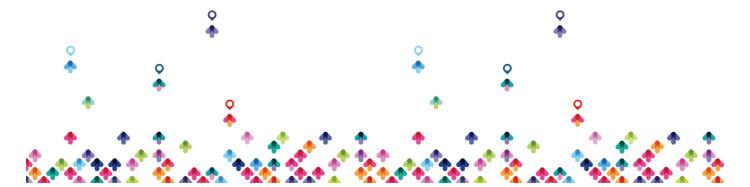

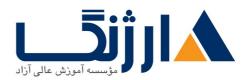

VMware vSphere: Install, | وي ام وي ام وي ام وي VSphere ۶۵۵ •
Configure, Manage

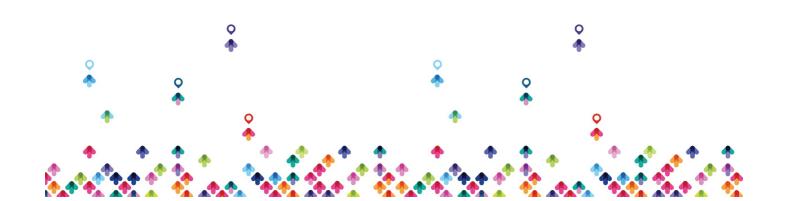